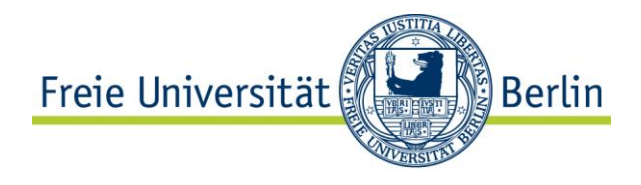

## **Freie Universität Berlin**

## **Realisierung von IT-Projekten**

# **Handlungsleitfaden**

September 2010

## **Inhalt**

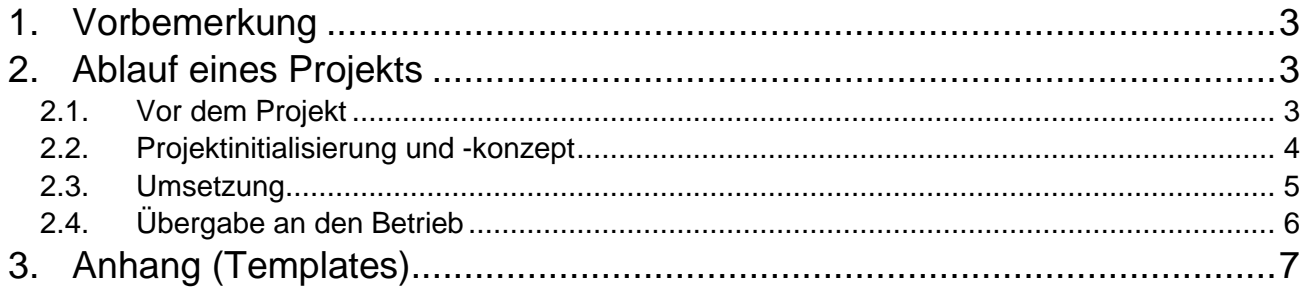

## **Steckbrief**

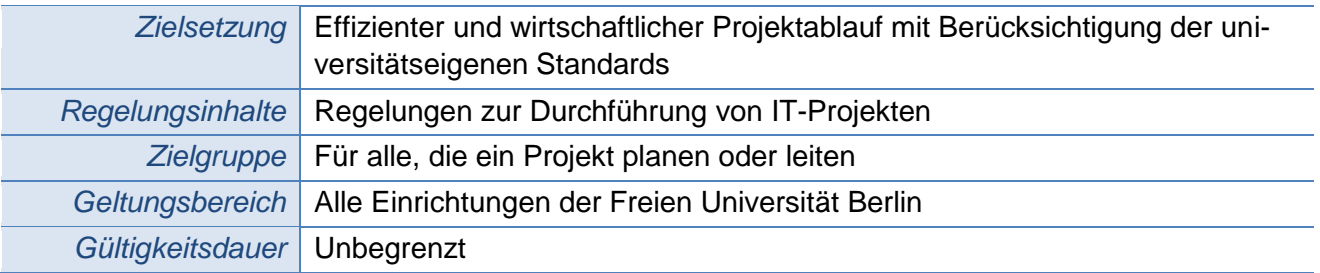

### **Autoren**

Hr. Arndt (eAS) Fr. Metzen (eAS) Hr. Dräger (eAS) Hr. Dr. Wall (eAS)

Hr. König (eAS)

Beraten im FIT- und CIO-Gremium und abgestimmt mit der Personalvertretung.

© 2010 Freie Universität Berlin, Kaiserswerther Str. 16/18, 14195 Berlin

### <span id="page-2-0"></span>**1. Vorbemerkung**

Ein IT-Projekt, das nach dem vorliegenden Handlungsleitfaden organisiert werden sollte, ist gekennzeichnet durch

- einen definierten Anfang und ein definiertes Ende,
- Aktivitäten in der Größenordnung von mindestens 15 Personentagen,
- Beteiligung mehrerer Personen (Beschäftigte der Freien Universität Berlin als auch externe) und
- die Realisierung einer zusätzlichen, einmaligen Maßnahme.

Vorhaben, bzw. Projekte, die insgesamt einen kleineren Umfang aufweisen, müssen nicht alle beschriebenen Schritte durchführen. Die mit **VV** gekennzeichneten Arbeitsschritte sind für jedes Verfahren verbindlich.

In den folgenden Handlungsempfehlungen bzw. -anweisungen wird die Einbeziehung der Personalvertretungen und des behördlichen Datenschutzesbeauftragten als Regelfall vorausgesetzt. Die vergleichsweise seltenen Fälle, in denen eine Einbeziehung nicht nötig ist, werden hier nicht gesondert behandelt.

### <span id="page-2-1"></span>**2. Ablauf eines Projekts**

### <span id="page-2-2"></span>**2.1. Vor dem Projekt**

#### **Projektvorhaben mit Leitung und IT-Beauftragten abstimmen**

Projektabstimmung:

Grundsätzliche Durchführbarkeit ermitteln

#### **Projektantrag**

Projektantrag schreiben:

- Ziel und Inhalt des Projekts
- Projektorganisation bzw. Projektrollen definieren
- Projektressourcen ermitteln (Sachmittel ausreichend Mittel für Schulungen und Personal)
- Betriebsressourcen ermitteln für die Sicherstellung des Routinebetriebs nach Ablauf des **Projekts**
- Nutzenabschätzung vornehmen
- Projektdauer abschätzen
- Projektrisiken abschätzen

*vergl. Template Projektstatusbericht*

#### **Abhängig von Größenordnung: Bekanntgabe im FIT-Gremium**

Projekte, die folgende Bedingungen erfüllen, müssen dem FIT-Gremium vorgelegt werden:

- Projekte der zentralen IT-Bereiche: mindestens 50.000 EUR Personal- und Sachmittel
- Projekte der dezentralen Bereiche: mindestens 50.000 EUR Personal- und Sachmittel

#### **Projekt mit zusätzlichen zentralen Mittelbedarf**

Mittelbeantragung beim CIO-Gremium

*vergl. Template Projektantragsformular*

### <span id="page-3-0"></span>**2.2. Projektinitialisierung und -konzept**

#### **Zusammenstellung des Projektteams**

- Benennung des Projektleiters
- Projektteam benennen bzw. zusammenstellen (Sachkundige Vertreter betroffener Bereiche bzw. Vertreter eines Anwenderbereichs berücksichtigen!)
- Initiales Treffen des Projektteams organisieren

*vergl. Template Projektteam*

#### **Mitbestimmung und Datenschutz**

- Festlegung der Verfahrensverantwortung
- Projektleitung informiert eAS-IT-S
- Projektleitung und eAS-IT-S prüfen, ob mitbestimmungspflichtig
- Projektleitung, eAS-IT-S und DS prüfen, ob datenschutzrelevant
- eAS-IT-S prüft, welcher Personalrat zuständig ist
- eAS-IT-S informiert Personalräte und Datenschutzbeauftragten
- Ggf. Antrag stellen aufgrund der Verwendung von personenbezogenen Daten (z.B. Antrag zur Nutzung der von FUDIS bereitgestellten Dienste)
- Im Falle des Einsatzes von Systemen zur elektronischen Publikation und Kommunikation: Berücksichtigung der Grundregeln zum Einsatz von Online-Diensten der Freien Universität Berlin zur Information, Kommunikation oder Publikation im Internet (Internet-Online-Dienste) (http://www.fu-berlin.de/service/zuvdocs/fu-rundschreiben/index.html)

#### **Kickoff-Veranstaltung durchführen**

- Einladung an alle Projektbeteiligten (an Personalräte, Datenschutzbeauftragte, IT-Beauftragte und zukünftige Nutzer denken!)
- Vorstellung der Projektziele und -inhalte
- Vorstellung eines Projektplanes mit den wichtigsten Meilensteinen (Terminplanung)
- Vorstellung der Projektbeteiligten und der Projektrollen
- Regeln der Zusammenarbeit (z.B. verbindliche Dokumentenablage)
- Bekanntgabe der nächsten Arbeitsschritte

#### **Konzeptphase**

- Ist-Analyse durchführen
- Anforderungsanalyse durchführen
- Lastenheft auf Basis der Anforderungsanalyse erstellen *III vergl. Template Lastenheft*
- Design (Datenmodell, Design der Geschäftsprozesse, Datenfluss, Userinterface, Rollenmodell, technische Schnittstellen usw.)
- Ggf. Aufteilung in Teilprojekte (evtl. mit Priorisierung)
- Abnahme des Konzepts
- Konzept an Personalräte und Datenschutzbeauftragte übermitteln

### <span id="page-4-0"></span>**2.3. Umsetzung**

#### **Ggf. Beschaffung externer Ressourcen**

- Ausschreibung
- Auswahl
- Beauftragung

#### **Implementierung**

- Ggf. Aufbau einer Entwicklungs- und Testumgebung
- Ggf. Entwicklung
- Installation
- Tests von Einzelfunktionen (ohne "Echtdaten")

#### $\bm{\nabla}$ **Test**

- Festlegung des Testverfahrens (Test-Konzept)
- Antrag auf Duldung der Testphase an eAS-IT-S
- eAS-IT-S leitet Antrag an Personalräte und Datenschutzbeauftragte weiter
- Tests der gesamten Funktionalität (u.U. Anwendungsfälle mit Echtdaten)
- Protokollierung der Testergebnisse und ggf. Fehlerbehebung
- Rückkoppelung mit Anwendern (Keyusertreffen)
- Freigabe

#### **Ggf. Datenmigration**

Übernahme von Alt-Daten

#### **Dokumentation**

- Erstellung der IT-Verfahrensdokumentation gemäß den Anforderungen aus der IT-Grundsatzdienstvereinbarung
- Erstellung der Anwenderdokumentation (Bedienungshandbuch)

#### **Abnahme System / Funktionsumfang**

Verfahrensverantwortlicher nimmt vom Auftragnehmer das Projekt ab

#### **Projektbegleitend**

- Projektmanagement (Terminpflege, Koordination des Projektteams, Fortschrittsdokumentation, Dokumentation von Arbeitsergebnissen)
- Projektcontrolling (Ressourcenüberwachung)
- Change-Management für Änderungen im Projekt
- Regelmäßige Treffen des Projektteams (an Personalräte, Datenschutzbeauftragte und IT-Beauftragte denken!)
- Regelmäßige Treffen mit Keyusern
- Berichterstattung an Leitung; ggf. auch an FIT und CIO

*vergl. Template Projekthandbuch*

### <span id="page-5-0"></span>**2.4. Übergabe an den Betrieb**

#### **Information an eAS- IT-S**

- Antrag des Projektleiters auf Zustimmung des zuständigen Personalrats an eAS-IT-S (Dokumentation siehe IT-Grundsatzdienstvereinbarung)
- eAS-IT-S leitet Antrag weiter und
- informiert alle Personalräte und Datenschutzbeauftragten
- Benachrichtigung des Berliner Datenschutzbeauftragten durch eAS

#### **Schulung**

- Erstellung eines Schulungsplans (Abstimmung mit den Personalräten)
- Schulung der Anwender (ggf. Unterstützung durch Weiterbildungszentrum sichern)

#### **Projektabschluss**

- Der Projektleiter wird damit von seiner Projektverantwortung entbunden
- Rückblick auf das Projekt
- Lernen aus gemachten Erfahrungen

*vergl. Template Projektabnahmeerklärung*

# <span id="page-6-0"></span>**3. Templates**

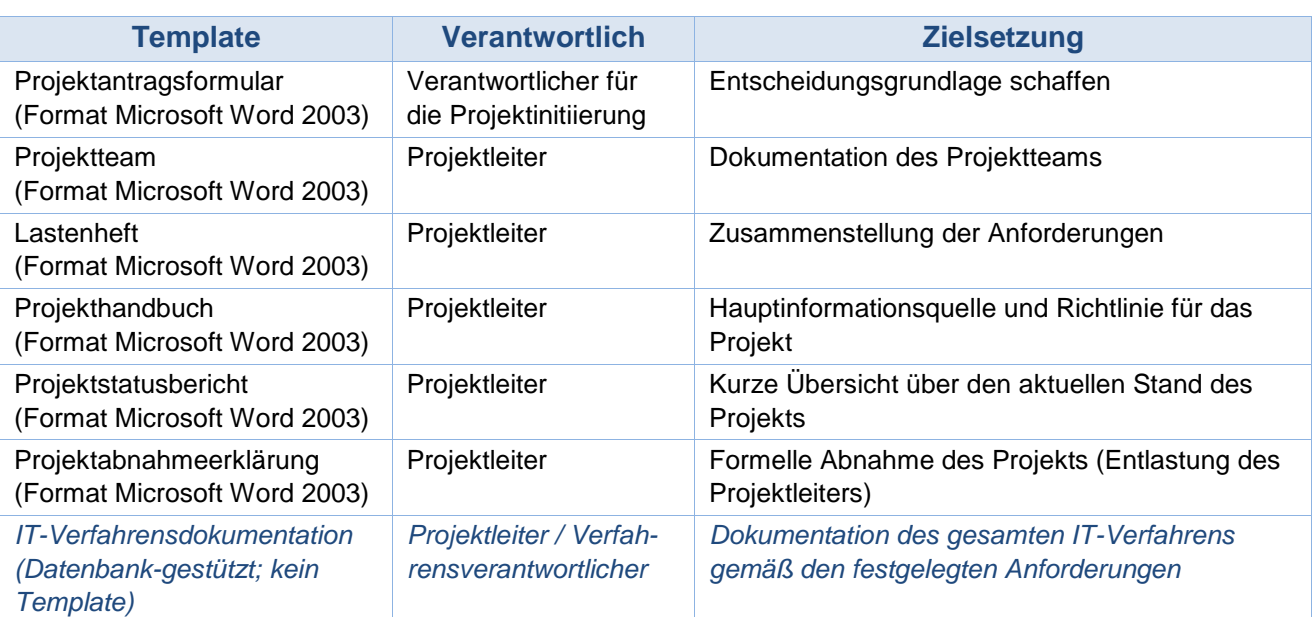

### **4. Prozessdiagramm**

Der gesamte Prozess wird noch einmal in der Business Process Modeling Notation (BPMN) dargestellt. Auf Grund der Größe wird das Prozessdiagramm auf den folgenden vier Seiten aufgeteilt. Damit der Prozess mit einem Blick erfasst werden kann, befindet sich auf der letzten Seite eine Gesamtdarstellung des Prozessdiagramms.

### **2.1 Vor dem Projekt**

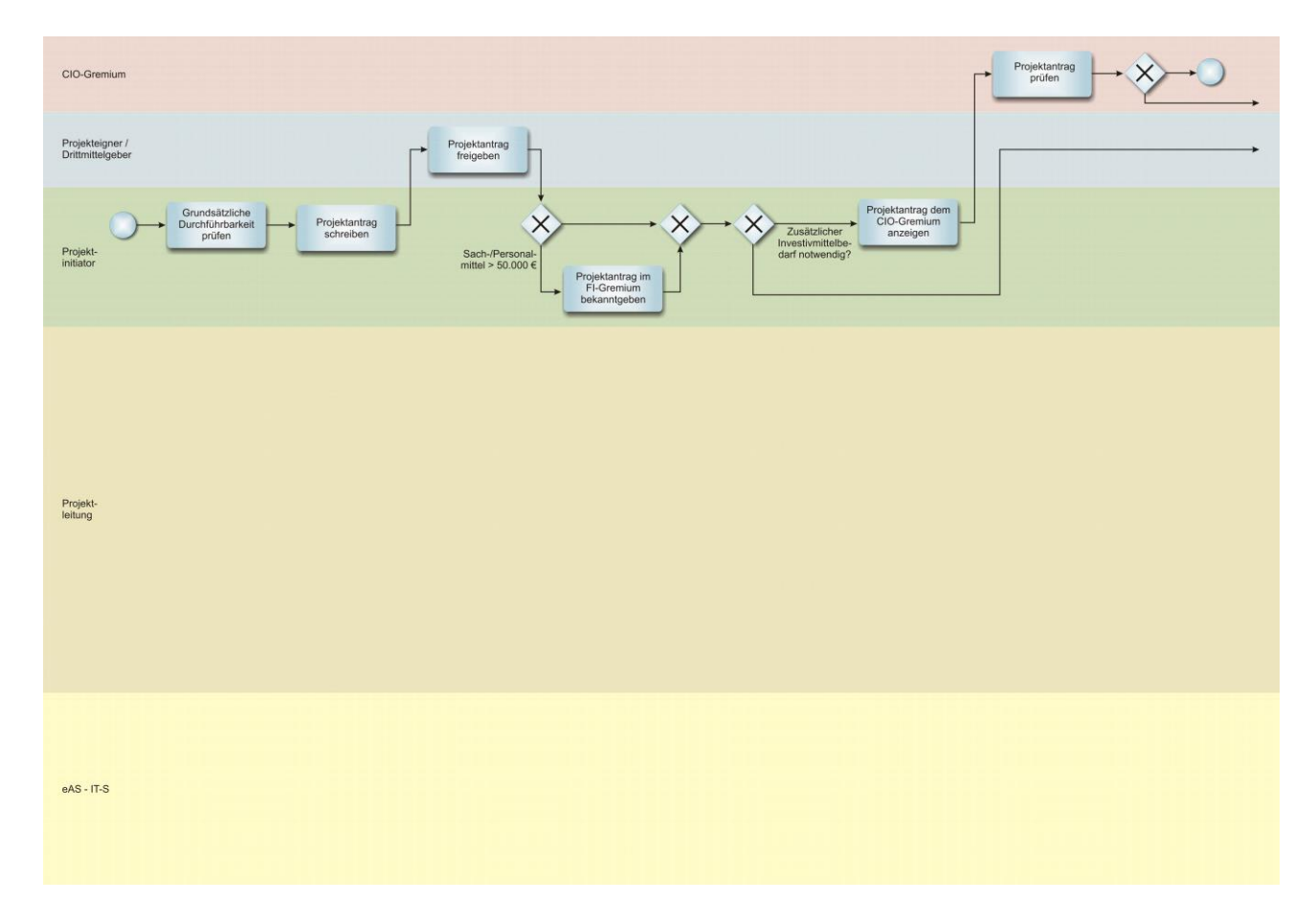

### **2.2 Projektinitialisierung und -konzept**

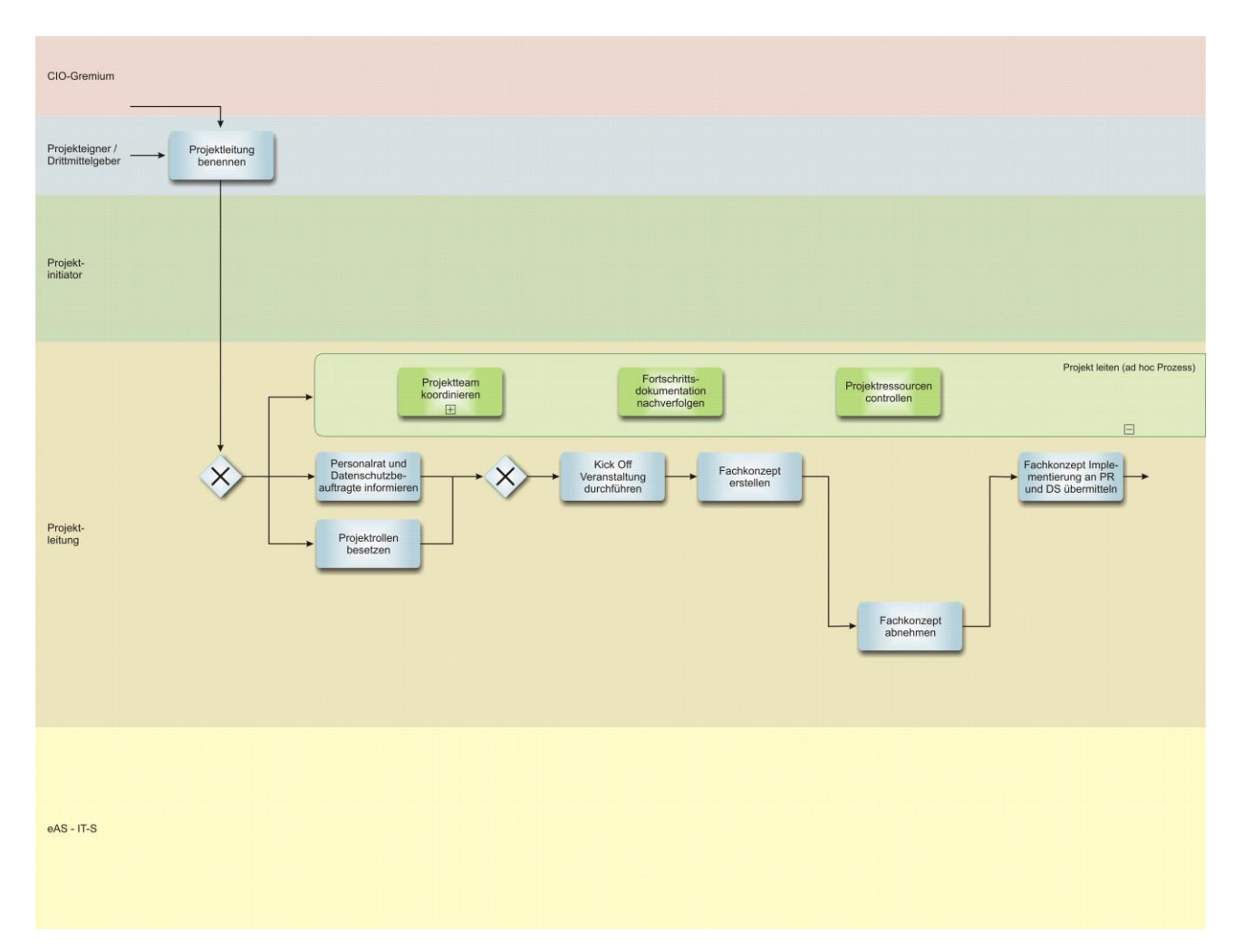

### **2.3 Umsetzung**

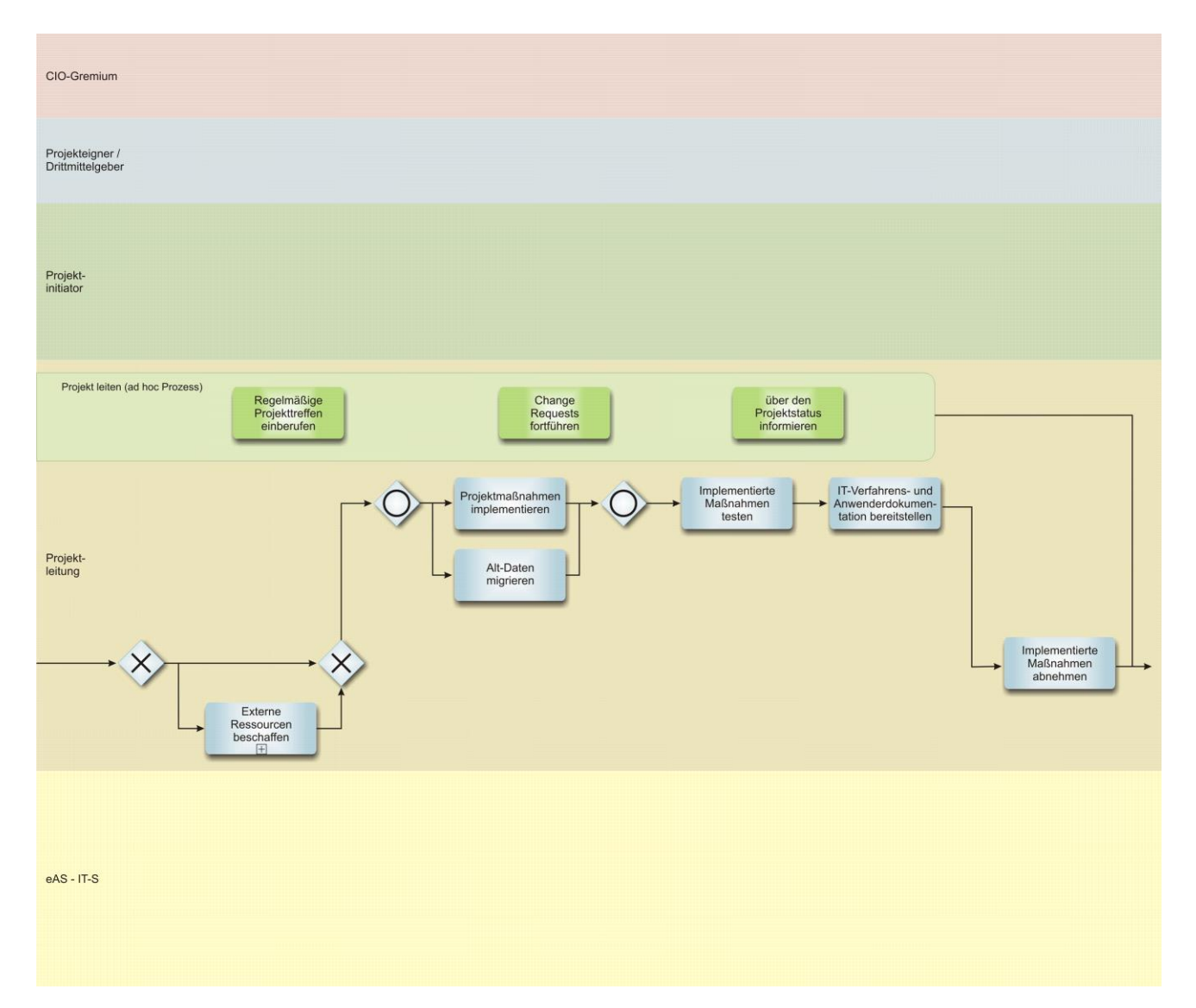

### **2.4 Übergabe an den Betrieb**

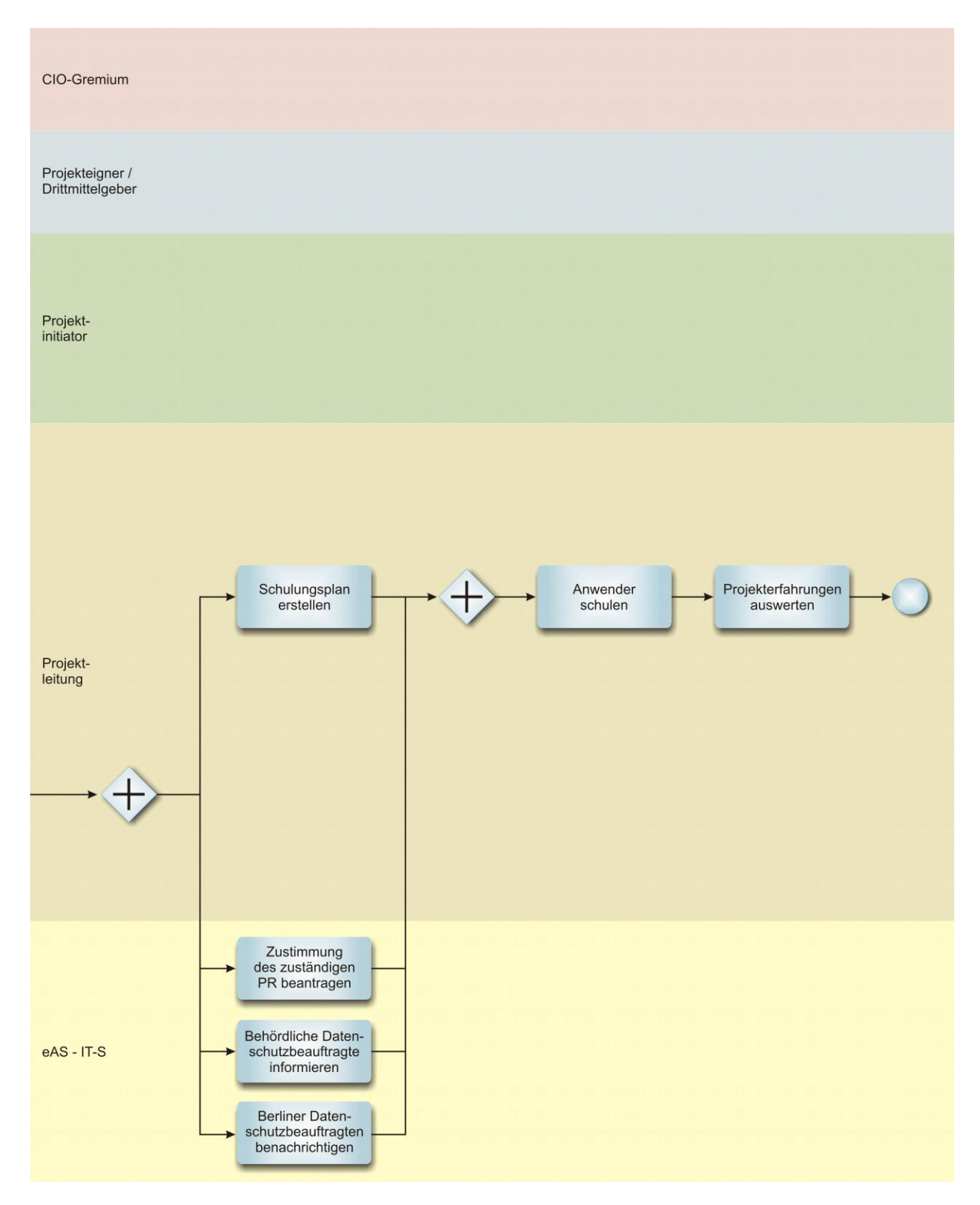

### **Gesamtdarstellung des Prozessdiagramms**

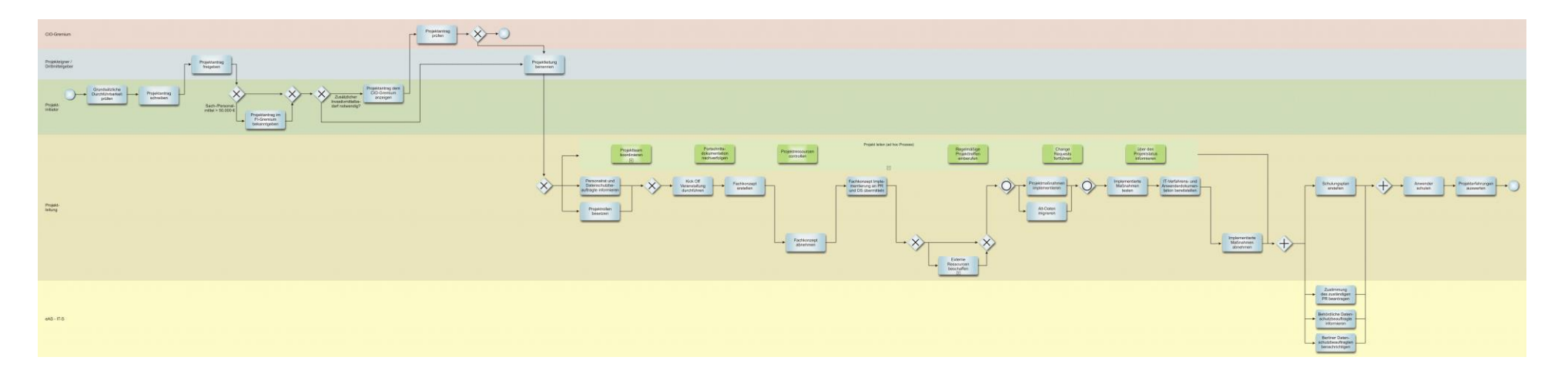